# Some implementation details from the smecc compiler

Ronan Keryell (Ronan.Keryell@silkan.com)

December 10, 2012

# **Contents**

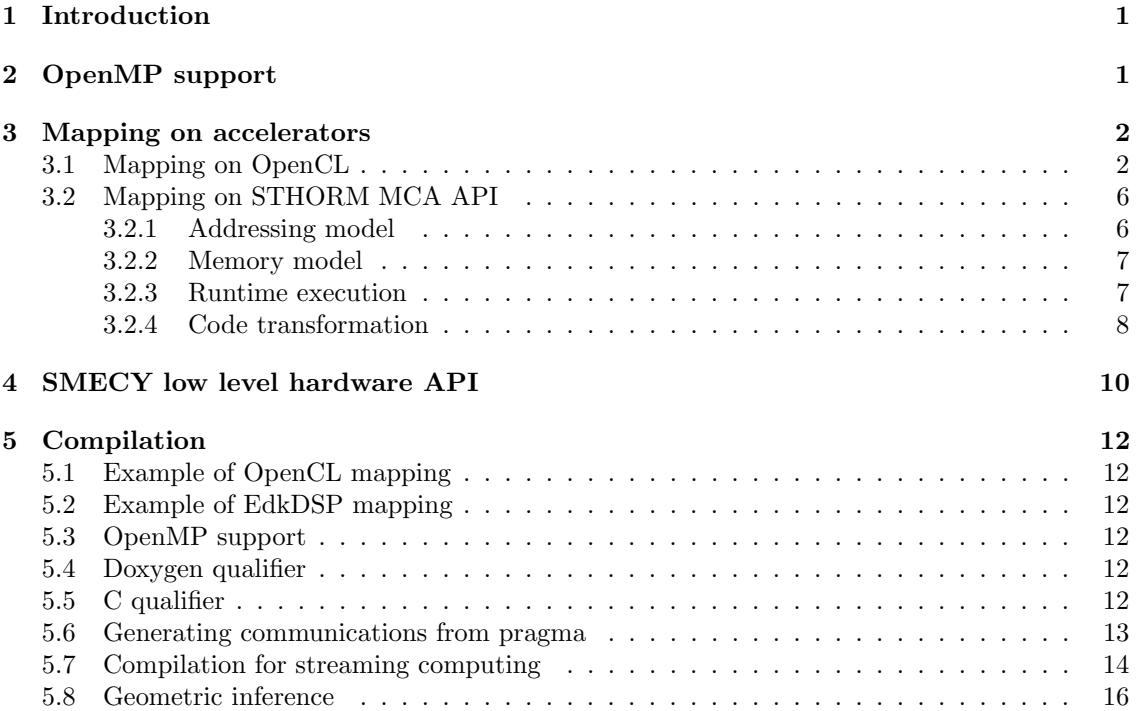

# 1 Introduction

# The shorter<br>the bet-2 OpenMP support  $\frac{t_{\text{ref}}}{t_{\text{ter.}}}$

SME-C is a single program model (SPMD) based on OpenMP as its core model with the OpenMP program being the controller of the whole application driving some miscellaneous accelerators.

In our implementation, our compiler keep the OpenMP pragma in the output main program.

The OpenMP pragma inside some piece of code mapped to accelerators may be discarded if it does not make sense, for example if it is translated to an OpenCL kernel or if it is replaced by a piece of hardware (FPGA...).

# 3 Mapping on accelerators

The mapping of a function call on a specific piece of hardware can be specified with pragma describing where the function is to be run and optionally what arguments have to be transferred before execution and what has to be retrieved after execution:

```
#pragma smecy map(\text{har}dware[, \text{unif}\*)#pragma smecy arg(arg_id, arg_classe[, arg_classe].some_function_call(...);
```
- hardware is a symbol representing a hardware component of a given target such as CPU, GPP, GPU, PE... They are target specific.
- $\bullet$  unit entries are optional hierarchical instance number for a specific hardware part. This is typically an integer starting a 0. This hardware number can be an expression of the environment to be able to have a loop managing different accelerators.

# 3.1 Mapping on OpenCL

The OpenCL can be used to target accelerators like GPU, STHORM or other multicores. For example the SME-C program

```
1 \#define N 1000
```

```
\#include \leq tdio .h>
    void init_array (int a[N][N]) {
      /* The OpenMP part is understood by smecc/Par4All to generate 2D OpenCL
6 work items */#pragma omp parallel for
      for (int i = 0; i < N; i++)
   #pragma omp parallel for
        for (int j = 0; j < N; j++)11 a[i][j] = 2*i + 3*j;}
   int main () {
      int a[N][N];16
   \#pragma smecy map(OpenCL) arg(a, out)
      init_array(a):
      printf ("a [27] [42] =-\frac{\%d}{n}, a [27] [42]);
21
      return 0;
   }
      is analyzed by the smecc compiler to generate an XML description file to explain to the Par4All
   compiler that the init array () function is parallel and has to be transformed to an OpenCL kernel,
```
with some memory transfers.

Then Par4All compiles the previous file to into 2 files, one for the host program running on the main CPU:

```
/* Use the Par4All accelerator run time: */
  \#include < p4a \cdot accel \cdot hP4A_-wrapper-proto (p4a_-wrapper-init-array, j, i, a);
   /∗
5 * file for init_a.c
    ∗/
  \#include \leq tdio .h>
```

```
void init_array (int a[1000][1000]);
10
   int main ();
    //PIPS generated variablevoid p4a_1 a uncher_init_array (int *a);
15 //PIPS generated variable;
   //PIPS generated variable;//PIPS generated variablevoid P4A_accel_malloc(void **address, size_t size);
    //PIPS generated variable20 void P4A_copy_from_accel_2d(size_t element_size, size_t d1_size, size_t d2_size, size_t d1_
    //PIPS generated variablevoid P4A_accel_free (void *address);
    void p4a_1 a uncher init array(int *a){
25 // Opencl wrapper declaration
       //PIPS generated variableint i:
          int i:
       P4A_call_accel_kernel_2d (p4a_wrapper_init_array, 1000, 1000, i, i, a);
30 }
    void init_array (int a[1000][1000])
    {
       {
          //PIPS generated variable35 int (*p4a-var_a 0) [1000] [1000] = (int (*)[1000][1000]) 0;P4A_ \text{accel}} malloc ((void **) &p4a_var_a0, sizeof(int)*1000000);
          p4a_1launcher_init_array((int *) *p4a_var_ao);P4A_{\text{c}opy\text{-}from\text{-}accel2d(\text{size of(int)}, 1000, 1000, 1000, 0, 0, 0, \&a[0][0], *p4a_{\text{-}var\text{-}id}40 P_4A_2accel_free(p_4a_1var_a0);}
    }
    int main ()
    {
45 P4A<sub>init_accel</sub>:
       int a[1000][1000];
   \#pragma smecy map(OpenCL) arg(a, out)
       init_array(a);50
       printf ("a[27][42] =\frac{1}{2} \pi, a[27][42]);
       return 0:
    }
      and an OpenCL file describing the kernel to be run on the accelerator:
 1 /** @fileAPI of Par4All C to OpenCL for the kernel wrapper and kernel.
        Funded by the FREIA (French ANR), TransMedi\Diamond@ (French Pôle de
 6 Compétitivité Images and Network) and SCALOPES (Artemis European
        Project\, project), with the support of the MODENA project (French
        Pôle de Compétitivité Mer Bretagne)
        "mail to : Step hanie. Even @enstb. org"
```

```
3
```

```
11 " mailto : Ronan. Keryell@hpc-project.com"
        This work is done under MIT license.
    ∗/
16 #ifndef P4A_ACCEL_WRAPPER_CL_H
   #define P4A_ACCEL_WRAPPER_CL_H
    /** @defaroup P_4A-qualifiers Kernels and arguments qualifiers
21 @{
    ∗/
    /** A declaration attribute of a hardware-accelerated kernel in CL
        c \, a \, l \, l \, e \, d \text{ from the GPU } it \, - \, s \, e \, l \, f26
        This is the return type of the kernel.
        The type is here undefined and must be locally defined.
    ∗/
    /* change this define to void:
31 #define P_4A_4 accel_kernel inline
    ∗/
   #define P4A_accel_kernel void
    /∗* A declaration attribute of a hardware-accelerated kernel called from
36 the host in CL
        This is the return type of the kernel wrapper.
        It must be a void function.
        Type used in the protoizer.
41 ∗/
   #define P4A_accel_kernel_wrapper __kernel void
    /** The address space visible for all functions.
        Allocation in the global memory pool.
46 ∗/
   \# define P4A accel-global-address -global/* The address space in the global memory pool but in read-only mode.
     ∗/
51 #define P4A_accel_constant_address __constant
    /* The address space visible by all work-items in a work group.
        This is the \langle shared \rangle memory in the CUDA architecture.
        Can't be initialized:
56 \rightarrow -10 cal float a = 1; is not allowed
        \ast --local float a;
                  a = 1; is allowed.
     ∗/
   #define P4A_accel_local_address __local
61
    /* Get the coordinate of the virtual processor in X (first) dimension in
        CL∗/
66 \#define P4A_vp_0 get_global_id(0)/* Get the coordinate of the virtual processor in Y (second) dimension in
```

```
CL
    ∗/
71 \#define P4A_vp_1 get_global_id(1)
    /* Get the coordinate of the virtual processor in Z (second) dimension in
        CL
    ∗/
76 \#define P4A_vp_2 get_global_id(2)
    /∗
    The OpenCL extension cl_khr_byte_addressable_store removes certain
    restrictions on built-in types char, uchar, char2, uchar2, short, and
81 half. An application that wants to be able to write to elements of a
    pointer (or struct) that are of type char, uchar, char2, uchar2,
    short, ushort, and half will need to include the #pragma OPENCL
    EXTENSION cl\_khr\_byte\_addressable\_store : enable directive before any
    \emph{code that performs writes that may not be supported.}86 ∗/
    \#ifdef cl_khr_byte_addressable_store
    #pragma OPENCL EXTENSION cl_khr_byte_addressable_store : enable
    #end if
91 /∗
    Pragma to support double floating point precision
    ∗ ∗/
    \#ifdef cl_khr_fp64
96 #pragma OPENCL EXTENSION cl_khr_fp64 : enable
    #elif defined (cl_amd_fp64)
    #pragma OPENCL EXTENSION cl_amd_fp64 : enable
    #e l s e
    #warning "Your_OpenCL_device_doesn't_support_double_precision"
101 \#endif// Required for loop unrolling
    \# \text{define } MOD(x, n) \ ( (x) \% (n) )\#define MAX0(x, n) max(x, n)106
    /∗ ∗
       @}
111 ∗/
    #end if //P4A ACCEL WRAPPER CL H
    /∗
     * file for p_4 a_ - kernel_init_array.c
116
    //PIPS generated variableP4A accel kernel p4a kernel init array (int j, int i, P4A accel global address int
    ∗a ) ;
    //
    // This module was automatically generated by PIPS
121 //
     ;
    //PIPS generated variableP4A accel kernel wrapper p4a wrapper init array (int j, int i, P4A accel global address int
    ∗a ) ;
```

```
5
```
P4A accel kernel wrapper p4a wrapper init array (int j, int i, P4A accel global address int ∗a )

```
126 {
         // Index has been replaced by P_{4}A-vp-1:
         i = P4A_vvp_1;// Index has been replaced by P_4A_vp_0:
         j = P4A_vvp_0;131 p 4a \text{.} \text{ker} \text{nel} \text{.} \text{in} \text{it} \text{.} \text{array}(j, i, a);}
     P4A accel kernel p4a kernel init array (int j, int i, P4A accel global address int
     ∗a )
     {
         if (i < = 999&&j \leq = 999)
136 *(a+(1000*i+j)) = 2*i+3*j;}
```
The OpenCL is indeed hidden in some higher-level macros beginning with P4A\_ to have terser code. For example P4A\_call\_accel\_kernel\_2d call the OpenCL API to compile the kernel, stacking the call parameters and launching the kernel with the correct NDRange. This allows to redirect more easily the compilation to CUDA for example by changing the macro definitions.

Implementation limitations:

- an execution flow already mapped on a GPU kernel cannot launch another kernel because of the current OpenCL restriction<sup>1</sup>;
- all the program has to be written in  $C$ , not  $C++$ .

# 3.2 Mapping on STHORM MCA API

The STHORM platform is a MP-SoC with a 2-core ARM processor Cortex-A9 running Linux and an accelerator fabric with a 2D array of clusters, each with 16 processing elements (PE).

#### 3.2.1 Addressing model

The MCA API contain the MCAPI message passing interface for embedded system devices using an hierarchical addressing model made as a triplet  $\langle$  domain, node, port  $\rangle$ 

The addressing model chosen by CEA for STHORM is to use the domain number to select the clusters or the ARM host and use the node numbers to select a PE inside the cluster selected by the domain number.

The domain numbering chosen by CEA for a cluster  $(x, y) \in (\mathbb{N}/n\mathbb{N}) \times (\mathbb{N}/m\mathbb{N})$  inside a  $n \times m$ cluster machine is a plain 2D linearization:

$$
d = y \times n + x
$$

and the ARM host processor has the domain number  $n \times m + 1$  with node number 0.

An example for the  $2 \times 2$  cluster simulator we use is shown on Figure 1.

Since the SME-C programming model is a SPMD model, by default all the code runs on the host AMD processor, which is for example on domain 5 node 0, perhaps with several OpenMP threads.

By using pragma such as

 $\#$ pragma smecy map(STHORM, 1, 3)

the execution of a function can be synchronously executed in the STHORM fabric on the PE 3 of cluster 1.

Since for an execution on a PE the ARM processor has to launch a function on it and there are many PEs, the function to be executed has to be large grain.

<sup>1</sup>But this could be done in CUDA 5 with some recent K20 GPU.

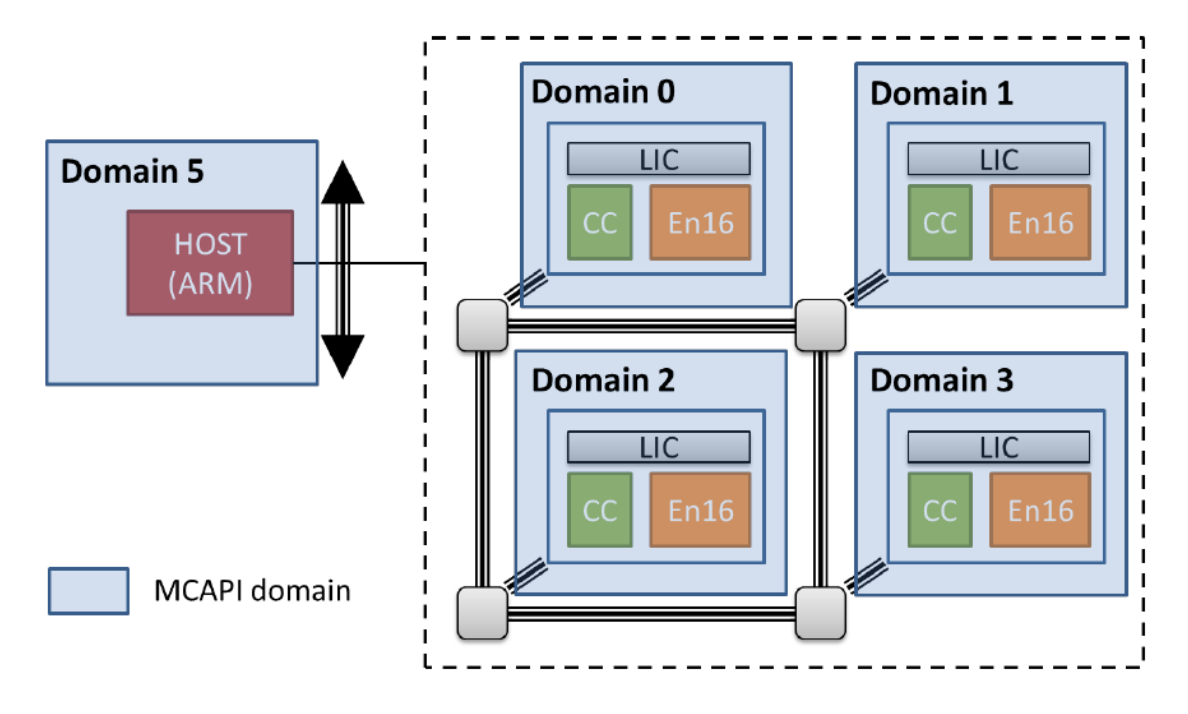

Figure 1: MCAPI addressing model for a STHORM platform with  $2 \times 2$  clusters.

#### 3.2.2 Memory model

The memory model on STHORM is hierarchical and partially shared between the ARM host processor and the fabric.

The global DDR memory, called the L3 memory, is shared in a weakly coherent way by the host processor and the fabric PEs, through a global L2 cache.

This means that a multithread program running on the various cores and with the right synchronization could run in parallel just by sharing information though the L3 memory. Unfortunately, for power efficiency reasons, there is no system like on a GPU to deal with coalescing multiple accesses to the memory into a big one to improve efficiency of the memory access. This  $\overline{RK\rightarrow JM}$ : means that the accesses will be slow.

To improve the efficiency, the local memory shared by the PEs of a cluster or the private memory to a PEhave to be used by placing the data in the right place.

#### 3.2.3 Runtime execution

Memory allocation

Our implementation is based on ST STHORM runtime. During nodes initialization and channels connection we call ST memory allocators. User may want to use directly these memory allocators. If it is the case user can refer to ST STHORM Runtime documentation [6]. Extract of [6] which lists all the memory allocators accessible from CC :

```
void * CC_l3Malloc (int size)
   void CC<sub>-</sub>l3Free (void ∗ptr)
   void \ast CC_enMalloc (int size)
4 void CC_enFree (void ∗ptr)
   void \ast CC_malloc (int size)
   void CC_free (void *ptr)
```
does the L2 cache mitigates this?

### 3.2.4 Code transformation

The basic compilation scheme to generate MCAPI from the SME-C original code is to generate several files:

- $\bullet$  1 host file running the host code on the Cortex-A9, an OpenMP C or C++ program with some calls to MCAPI functions to interact with the PEs;
- as many source codes there are PEs, with the dual MCAPI function calls to get some data and to respond to the remote procedure calls from the hosts.

In this current implementation, since the host can chose at run-time the PE on which a function will be executed, all the mapped functions are loaded on the PEs and the real function to be executed is selected from a previous MCAPI communication.

For example the examples/simple\_map.c

```
\#include \leq k dio . h >#define N 10
 4 \#define M 5
    void init (int* array, int size, int scale) {
      for (int i = 0; i < size; i++)
        array[i] = i*scale;9 }
   int main () {
      int tab [N][M];
      /* The schedule (static, 1) enforces each iteration to be executed in a
14 different thread, whatever the number of CPU is: */#pragma omp parallel for schedule (static, 1)
      for (int i = 0; i < N; i++) {
        // Map on STHORM cluster 0 PE i:\#pragma smecy map(STHORM, 0, i)
19 arg(1, out, [N] [M], /[i] [])arg(2,in) \ \ \ \ \arg(3,in)init(ktab[i][0], M, i+1);}
24for (int i = 0; i < N; i++) {
        print(f("Line \mathcal{A}.::", i);for (int j = 0; j < M; j++)print(f("\%d_", tab[i][j]);29 \quad \text{puts} (\text{""});
      }
     return 0;
    }
   is compiled to 2 files, a STHORM_rose_simple_map.c file which is to be compiled for the Cortex
   A9 ARM host with this content:
   \#include \leq tdio .h>
   #define N 103 #define M 5#include " smecy . h"
    int main ( )
```

```
{
8 int tab [10 \text{UL}][5 \text{UL}];
```

```
/* The schedule (static, 1) enforces each iteration to be executed in a
         different thread, whatever the number of CPU is: */#pragma omp parallel for schedule (static, 1)
13 for (int i = 0; i < 10; i++) {
        SMECY_set (init, STHORM, 0, i);SMECY prepare get arg vector (init, 1, int, (tab [i] + 0), 5, STHORM, 0, i);
        SMECY\_send\_arg(init, 2, int, 5, STHORM, 0, i);SMECY_send_arg(init, 3, int, (i + 1), STHORM, 0, i);
18 SMECY_launch(init, 3, STHORM, 0, i);
        SMECY get arg vector (init, 1, int, (\text{tab}[i] + 0), 5, STHORM, 0, i);
      }
      for (int i = 0; i < 10; i++) {
        print(f("Line \mathcal{A}d.:", i);23 for (int j = 0; j < 5; j++)print f("%d." , tab[i][j]);puts ( " " );
      }
      return 0;
```

```
28 }
```
the effect of SMECY\_set(init,STHORM,0,i) is to prepare the selection of init() on the STHORM PE of coordinate  $(0, i)$  by sending a first MCAPI packet to prepare the execution of the following.

The STHORM\_fabric.c to be executed on the processors elements of the STHORM fabric that  $R$ K: will launch all the threads is constructed by outlining the function calls to be executed to the fabric and only then adding the MCAPI macros. This way, we can have a function object to be given to the STHORM run-time that contains the MCAPI macros:

```
#include " smecy . h"
```

```
// Provide extern call awaited by STHORM MCAPI implementation
void mcapi_domain_entry()
{
```
{

 $\mathfrak{g}$ 

```
7 SMECY_accelerator_loop_begin(init,STHORM,0,i);
       SMECY_set (init, STHORM, 0, i);
       SMECY prepare get arg vector (init, 1, int, (tab [i] + 0), 5, STHORM, 0, i);
       \textsc{SMECY\_send\_arg} ( \textsc{init} , 2 , \textsc{int} , 5 ,<br>STHORM, 0 , \textsc{i} ) ;
       SMECY_send_arg(init, 3, int, (i + 1), STHORM, 0, i);
12 SMECY_launch(init, 3, STHORM, 0, i);
```

```
SMECY<sub>-get-arg-vector</sub> (init, 1, int, (\text{tab}[i] + 0), 5, STHORM, 0, i);
```
and for each MCAPI kernel to be launched on a PE, a file like STHORM\_PE\_simple\_map\_init.c with the code for the init function in this example with:

```
\#include \leq tdio .h>
2 \#define N 10
   \#define M 5
   #include " smecy . h"
   void init (int *array, int size, int scale)
7 {
      for (int i = 0; i < size; i++)
        array[i] = (i * scale);}
12 void STHORM PE simple map init ( )
```

```
SMECY_{{\text{accelerator}}\_\text{loop}\_\text{begin} (init , STHORM, 0, i);
SMECY_set(init,STHORM,0,i);
```
rewrite the following by using a dispatch loop according to the SMECY\_set()

```
SMECY prepare get arg vector (init, 1, int, (tab [i] + 0), 5, STHORM, 0, i);
17 SMECY_send_arg(init, 2, int, 5, STHORM, 0, i);
       SMECY_send_arg(init, 3, int, (i + 1), STHORM, 0, i);
       SMECY_launch(init, 3, STHORM, 0, i);SMECY get arg vector (init, 1, int, (\text{tab}[i] + 0), 5, STHORM, 0, i);
       SMECY_{{\text{accelerator}}\_\text{loop-end}(init, \text{STHORM}, 0, i);
```

```
22 }
```
All the SMECY\_ have different meanings in the 3 different use cases, so that mainly only one code is interpreted differently for the right purpose.

# 4 SMECY low level hardware API

To call real hardware accelerators, few C macros are needed to interface a program running on some processor to a function running on another processor or in some hardware accelerator.

Since the implementation may depend also on the processor calling the macros (not the same IO bus will be used from an  $x86$  or a DSP to call the same operator), a global preprocessing symbol must be defined by the compiler before using these macros, such as

#define SMECY LOCAL PROC x86

or

#### #define SMECY LOCAL PROC DSP

Few macros are necessary:  $R$ K: to

 $/*$  Prepare a processing element to execute a function

 $@param\ pe\ is\ the\ symbol\ of\ a\ processing\ element\ ,\ such\ as\ GPP,\ DSP,\ PE\ldots$ 4 ©param [in ] instance is the instance number of the processor element to use  $\mathcal{Q}param$  func is the function to load on the processor element

update with an automatic **extraction** 

pe is not a string because it is easy to make a string from it but not  $the \nopposite.$  The same for func

#### $\overline{9}$

 $\#$ define SMECY\_set(pe, instance, func) ...

 $/*$  Send a scalar argument to a function on a processing element

- 14  $\qquad$   $\qquad$   $\$  $\mathcal{Q}param[in]$  instance is the instance number of the processor element to use  $\mathcal{Q}param$  func is the function running on the processor element  $\mathcal{Q}param/in$  arg is the argument instance to set  $\mathcal{Q}param$  type is the type of the scalar argument to send  $19$   $\qquad$   $\qquad$
- 

∗/

#define SMECY\_send\_arg(pe, instance, func, arg, type, val) ...

```
/* Send a vector argument to a function on a processing element
24
       \mathcal{Q}param pe is the symbol of a processing element, such as GPP, DSP, PE...
       \mathcal{Q}param[in] instance is the instance number of the processor element to use
       \mathcal{Q}param func is the function to load on the processor element
       \mathcal{Q}param/in arg is the argument instance to set
29 @param type is the type of the vector element to send
       \mathcal{Q}param[in] addr is the starting address of the vector to read from
                    c \, a \, l \, l \, e \, r \quad memory\mathcal{Q}param/in size is the length of the vector
```

```
∗/
```
- 34  $\# \text{define}$  SMECY\_send\_arg\_vector (pe, instance, func, arg, type, addr, size) ...
	- $/*$  Launch the hardware function or remote program using previously loaded argumen ts
- $39$  @param pe is the symbol of a processing element, such as GPP, DSP, PE...  $\mathcal{Q}param$  [in ] instance is the instance number of the processor element to use  $\mathcal{Q}param$  func is the function to load on the processor element
- A kernel can be launched several times without having to set/reset its function. 44 ∗/
	- $\#$ define SMECY\_launch ( pe. instance, func)...
	- $/*$  Get the return value of a function on a processing element
- 49  $\qquad$   $\qquad$   $\$  $\mathcal{Q}param$  [in] instance is the instance number of the processor element to use  $@param$  func is the function to load on the processor element @param t y p e i s t h e t y p e o f t h e s c a l a r argument t o send  $\overline{a}$  return the value computed by the function

 $\#$ define SMECY\_get\_return(pe, instance, func, type)...

- $/*$  Get a vector value computed by a function on a processing element
- $59$  @param pe is the symbol of a processing element, such as GPP, DSP, PE...  $\mathcal{Q}param$  [in] instance is the instance number of the processor element to use  $\mathcal{Q}param$  func is the function to load on the processor element  $\mathcal{Q}param[in]$  arg is the argument instance to retrieve  $\mathcal{Q}param$  type is the type of the vector element
- 64 ©param [ out ] addr is the starting address of the vector to write in c aller memory  $\mathcal{Q}param/in \, | \, size \, is \, the \, length \, of \, the \, vector$ 
	- ∗/

#### #define SMECY\_get\_arg\_vector (pe, instance, func, arg, type, addr, size) ... 69

- $/*$  Prepare the retrieving of a vector value that will be computed by a  $function$  on a processing element.
- Typically, it can be used to allocate software or hardware resources  $74$  for the later SMECY<sub>-9</sub>et<sub>-arg-vector</sub>().

 $\Omega$   $\Omega$   $\Omega$  param pe is the symbol of a processing element, such as GPP, DSP, PE...  $\mathcal{Q}param$  [in ] instance is the instance number of the processor element to use  $\mathcal{Q}param$  func is the function to load on the processor element  $79$   $Qparam[i n]$  arg is the argument instance to retrieve

- $\mathcal{Q}$  param type is the type of the vector element  $\mathcal{Q}param\text{ } [out]$  addr is the starting address of the vector to write in c aller memory  $\mathcal{Q}param/in \, | \, size \, is \, the \, length \, of \, the \, vector$
- 84 ∗/

#define SMECY\_future\_get\_arg\_vector(pe, instance, func, arg, type, addr, size) ...

- $/*$  Reset a processing element to execute a function
- 89  $\qquad$   $\qquad$   $\$  $\mathcal{Q}param$  [in] instance is the instance number of the processor element to use  $\mathcal{Q}param$  func is the function to unload from the processor element

<sup>54</sup> ∗/

This is used for example to remove consuming resources to decrease 94 power. Giving here the function name may be useful for weird case to avoid having short-circuit between CLB in a FPGA during unconfiguring stuff ∗/

 $\# \text{define}$  SMECY\_reset (pe, instance, func) ...

There is also a macro for an asynchronous call and to wait for completion.

# 5 Compilation

#### 5.1 Example of OpenCL mapping

A typical mapping of the SMECY low level hardware API shown on § 4 would be organized as follows:

- SMECY\_set(PE, proc & 7, invert\_vector):  $clCreateProgramFromSource() + clBuildProgramException() + clCreateKernel()$
- SMECY\_send\_arg(PE, proc & 7, invert\_vector, 1, int, LINE\_SIZE): clSetKernelArg()
- SMECY\_send\_arg\_vector(PE, proc & 7, invert\_vector, 2, int,...):  $clCreateBuffer() + clSetKernelArg() (+ clEnqueueWriteBuffer())$
- SMECY\_launch(PE, 0, invert\_vector): clExecuteKernel()
- SMECY\_get\_arg\_vector(PE, proc & 7, invert\_vector, 3, ...): clEnqueueReadBuffer()

### 5.2 Example of EdkDSP mapping

#### 5.3 OpenMP support

From the programmer point of view it may be equivalent to have

- an OpenMP compiler generating SMECY API code such as the parallelism between SMECY target accelerators is run by OpenMP threads dealing each one with an hardware resource sequentially in a synchronous way;
- or a SMECY compiler understanding the OpenMP syntax and generating directly some parallel execution of SMECY accelerators in an asynchronous way.

### 5.4 Doxygen qualifier

In the Doxygen documentation mark-up language used in comments to detail various entities of a program, there are information such as in, out or inout qualifier on function parameters that can be used to generate the right communication with some hardware accelerators.

# 5.5 C qualifier

Qualifiers such as const attribute qualifier, address space names, register names, accumulator, saturation, etc. are used to generate the right target function or instruction.

# 5.6 Generating communications from pragma

Of course the pragma information is heavily used in the compilation process.

For example to generate correct communication, the mapping information is used, and from the used/defined information plus optional remapping information, a real communication with an API is used.

```
void
   invert_vector(int line_size,
3 int input-line [line-size],
              \text{int} output line [line_size]) {
      for (int i = 0; i < line_size; i++)
        output-line [i] = 500 - input-line [i];
   }
 8 \quad [\ldots]int image [HEIGHT ] [WIDTH] ;
      \lceil \ldots \rceil\#pragma smecy map(PE, proc & 7)
                   arg(2, in, [1] [LINE-SIZE]) \qquad \rangle13 arg(3, out, [1] [LINE-SIZE])// Invert an horizontal line:
        invert_vector(LINE_SIZE,
              \text{Gimes} \left[\text{HEIGHT} - 20 - \text{proc} \right] \left[\text{WIDTH}/2 + 2 * \text{proc} \right],\text{G.} \left[ \text{HEIGHT} - 20 - \text{proc} \right] \left[ \text{WIDTH} / 2 + 2 * \text{proc} \right];can be compiled into
      int image [HEIGHT ] [WIDTH] ;
      /* First prepare the PE #(proc \& 7) hardware to execute invert_vector.
 3 That may be used to load some program or microcode, reconfigure a
         FPGA, load/compile an OpenCL kernel... */
      SMECY_set (PE, proc & 7, invert\_vector);/* Send the WIDTH integer as arg 1 on invert_vector hardware function on
         PE \#(proc \& 7): *8 SMECY_send_arg (PE, proc & 7, invert_vector, 1, int, LINE_SIZE);
      /* Send a vector of int of size LINE_SIZE as arg 2 on invert_vector
         hardware function on PE #(proc \& 7): */SMECY\_send\_arg\_vector(PE, proc & 7, invert\_vector, 2, int,\&image [HEIGHT – 20 – proc ] [WIDTH/2 + 2* proc ], LINE SIZE );
13 // Launch the hardware function or remote program:
      SMECY_launch(PE, 0, invert\_vector);/* Get a vector of int of size LINE_SIZE as arg 3 on invert-vector
         hardware function on PE #(proc \& 7): */SMECY_get_arg_vector (PE, proc & 7, invert_vector, 3, &image [HEIGHT - 20 - proc]
18 [WDTH/2 + 2*proc],LINE_SIZE);
   with low level macros described in § 4.
       invert vector () is either an already implemented function in a hardware library, or it is compiled
   by a target specific compiler with some callable interface.
      For more complex calls needing remapping, such as:
        int input_line [LINE_SIZE];
        int output_line [LINE_SIZE];
        /* We need to remap data in the good shape. The compiler should use
           the remapping information to generate DMA transfer for example and
5 remove in put_line array */SMECY_remap_int2D_to_int1D (HEIGHT, WIDTH, HEIGHT/3, 30 + 20* proc,
                        LINE-SIZE, 1, image,LINE\_SIZE, input\_line);
        // Each iteration is on a different PE in parallel:
```
10  $\# \text{pragma smecy map}(\text{PE}, \text{proc}) \text{arg}(2, \text{in}, [\text{LINE-SIZE}]) \text{arg}(3, \text{out}, [\text{LINE-SIZE}])$ invert\_vector(LINE\_SIZE, input\_line, output\_line);  $SMECY$ <sub>remap</sub>\_int1D\_to\_int2D( $LINE\_SIZE$ , output\_line, HEIGHT, WIDTH, HEIGHT/3,  $30 + 20 * \text{proc}$ ,  $LINE\_SIZE$ ,  $1$ ,  $image$ );

is compiled by using other hardware interfaces involving more complex DMA:

 $1$  // May not be useful if this function is already set:  $SMECY_set (PE, proc & 7, invert\_vector);$ /\* Send the WIDTH integer as arg 1 on invert\_vector hardware function on *PE*  $#(proc \& 7): */$  $SMECY\_send\_arg(PE, proc & 7, invert\_vector, 1, int, LINE\_SIZE);$ 6 /\* Send a vector of int of size LINE\_SIZE as arg 2 on invert\_vector hardware function on PE  $#(proc \& 7)$  but read as a part of a 2D array: \*/ smecy\_send\_arg\_int\_DMA\_2D\_PE\_0\_invert\_vector(3, &image [HEIGHT - 20 - proc]  $[WDTH/2 + 2*proc],$ HEIGHT, WIDTH, HEIGHT/3,  $30 + 20*$  proc, 11 LINE SIZE, 1); SMECY\_send\_arg\_DMA\_2D\_to\_1D(PE, proc & 7, invert\_vector, 2, int,  $\text{ℑ }[\text{HEIGHT} - 20 - \text{proc }][\text{WDTH}/2 + 2* \text{proc }],$ HEIGHT, WIDTH, HEIGHT/3,  $30 + 20*$  proc,  $LINE\_SIZE, 1);$  $16$  // Launch the hardware function or remote program:  $SMECY_$ launch (PE, 0, invert\_vector);  $SMECY.get_arg_DMA_1D_to_2D(PE, proc & 7, invert\_vector, 3, int,$  $\&$ image [HEIGHT – 20 – proc ] [WIDTH/2 + 2∗ proc], HEIGHT, WIDTH, HEIGHT/3,  $30 + 20*$  proc,  $21$  LINE SIZE, 1);

## 5.7 Compilation for streaming computing

If we come back on the example shown in § ?? on page ??, this program is given to the source- RK: not to-source stream compiler that may generate the following output (only partially shown, the type definitions are missing):

```
longer im-
plemented
this way
```

```
/* Definition of procedures */
       int main ( void)
       {
 4 typ<sub>-7</sub> data_buffer;
               typ_21 data12Link;data12Link = pth_CreadebDLink (512);pth_CreateProcess((\&<sub>--</sub>Node1), data12Link);
                pth\_CreateProcess((\& -Node2), data12Link);
 9 pause ();
               return 0;
       }
       static void \text{1} \text{1} \text{1} \text{1} \text{1} \text{1} \text{1} \text{1} \text{1} \text{1} \text{1} \text{1} \text{1} \text{1} \text{1} \text{1} \text{1} \text{1} \text{1} \text{1} \text{1} \text{1} \text{1} \text{1} \text{1} \text{1} 14 {
               Consume (((typ_4) data_buffer));}
       static void \text{1} \text{1} \text{1} \text{1} \text{1} \text{1} \text{1} \text{1} \text{1} \text{1} \text{1} \text{1} \text{1} \text{1} \text{1} \text{1} \text{1} \text{1} \text{1} \text{1} \text{1} \text{1} \text{1} \text{1} \text{1} \text{1} 19 {
               Product(( (type_4) data_buffer) );}
       static void \text{\textendash} Node1 ( typ \text{-}21 data12Link )
```

```
24 {
         typ_9 data_bufferOut;
         typ_4 tmp0;
         typ_4 tmpl;
         tmp0 = DblinkGetInitBuffer(data12Link);29 d a t a b u f f e rO u t = ( ( t yp 9 ) tmp0 ) ;
         while (1) {
              \text{-}outlined proc1 (data-bufferOut);
              tmp1 = DbLinkPutData(data12Link);data_bufferOut = ((typ_9)tmp1);34 }
    }
    static void \text{..} \text{Node2}(\text{typ}_2 \text{1} \text{ data} \text{12} \text{Link}){
39 typ<sub>-9</sub> data-bufferIn;
         typ_4 tmp0;
         while (1) {
              tmp0 = DblinkGetData(data12Link);data_bufferIn = ((typ_9)tmp0);44 \ldots outlined proc2 (data_buffer In);
         }
    }
```
The last two functions are \_\_Node1() and \_\_Node2(). These are the functions that run in the two processes. These two functions are the wrappers around the user code, which is embedded in the two \_\_oulined... functions. These wrappers take care of the data communications. For every communication channel, they manage a double-buffered scheme that minimizes the amount of copying.

In more realistic settings than this simple send/receive scheme, the wrapper function become quickly more complex and non-trivial to maintain manually.

The generated code contains calls to the following communication library:

```
/∗
     * Create a double buffered communication link,
     ∗ with each buffer the given size in bytes */
4 DbLink createDbLink ( int size ) ;
   /∗
     ∗ Get a pointer to a free output buffer from the
     * link. The pointer must be given back in the
    \ast call to DbLinkPutData \ast/9 void *DbLinkGetInitBuf( DbLink outputLink ) ;
   /∗
     * Get a pointer to data out of the link. This
    * is a read action of the link. The data pointed
    * to is valid until the next read. */14 void *DbLinkGetData( DbLink inputLink ) ;
   /∗
     ∗ Ou tpu t t h e d a t a p o i n t e d t o ove r t h e l i n k . The
     ∗ p o i n t e r must have been p r e v i o u s l y o b t a i n e d from
      the link. */19 data_bufferOut = DbLinkPutData( data_bufferOut );
      And finally there is also the process creation call:
```

```
1 int pth_CreateProcess(int (*f)(), ...);
```
This library is not intended to become part of the SMECY-API described for example in § ?? or 4. Instead, the library is intended for easy porting to SMECY-API, while taking advantage of the most efficient communication implementation for the specific target architecture. Currently, a pthreads-based implementation exists.

This is just an example of a compilation path and it should be easy to generate a  $C_{++}$  TBB (Thread Building Block) target code using for example the tbb::pipeline, a more low-level OpenMP runtime based on parallel sections or parallel task pragma, or even an MPI or MCA API for distributed memory execution.

## 5.8 Geometric inference

In the OpenMP SMP model, there is a global memory (well, with a weak coherence model) that may not exist in the execution model of a given target. For example, even if 2 hardware accelerators exchange information through memory according to the high-level programming model, in the real world we may have 2 processors communicating through message passing with MCAPI on a NoC or 2 hardware accelerators connected through a pipeline.

To solve this issue, we use the OpenMP global memory like a scoreboard memory that is used to symbolically relate all the data flows and generates various communication schemes.

Since the memory dependencies are expresses by hyperparallelepipedes, we can do some intersection analysis to compute if a communication is needed or not between 2 devices of the target.